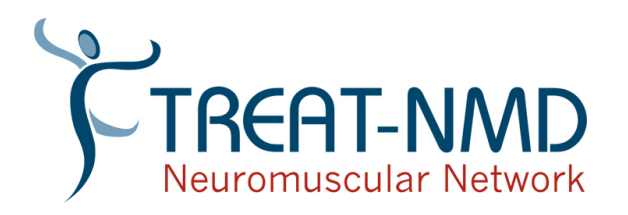

## Submit an article for the TREAT-NMD Newsletter

Please fill out the form below as completely as is possible to submit an article to be considered for inclusion in the newsletter. Alternatively you can visit the TREAT-NMD web site were you may prefer to [complete this form online](http://www.treat-nmd.eu/about/site-updates/submit-newsletter-article/). If you have any questions please contact us at [info@treat-nmd.eu](mailto:info@treat-nmd.eu)

Please provide us with your contact details which may be used to verify submitted content with you before it is uploaded but will not appear on the web site.

## **Guidelines for article submission**

Please fill out this form as completely as possible.

Please bear in mind that TREAT-NMD newsletter recipients are located throughout the world. Your article should be of interest to as many people as possible. We may need to edit your article for space requirements or to conform to our newsletter style.

Every effort will be made to include your article at the appropriate time. To enable us to do this, please send your submissions at least a two working days in advance of anticipated publication.

Submission of your article does not guarantee its inclusion in the newsletter. If we do not publish an article this does not constitute a value judgment of the work's quality. It could be that it does not meet to our current needs or requirements.

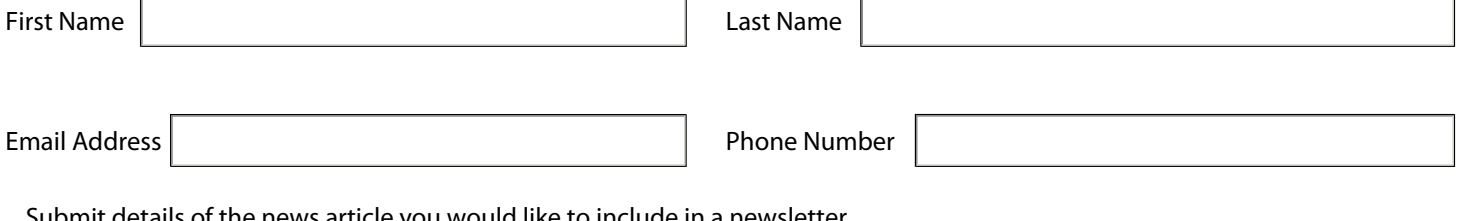

Submit details of the news article you would like to include in a newsletter.

Newsletter article title

Full Newsletter Article

If you wish to send us a photograph or file such as a PDF flier, please attach it to the same email with this form.

Does your article need to be in the newsletter before a specific date? If so, please give us details and we will try our best to accommodate your wishes. http://<br>I you wish to send us a photograph or file such as a PDF flier, please attach it to the same email with this form.<br>Does your article need to be in the newsletter before a specific date? If so, please give us detail

Data Protection Statement: The information gathered on this form will be used for the purpose of creating the TREAT-NMD newsletter and associated articles that may appear on the TREAT-NMD web site.

Once complete, send this form to [info@treat-nmd.eu o](mailto:info@treat-nmd.eu?subject=Newsletter%20Article%20Submission)r use the Submit by Email button.